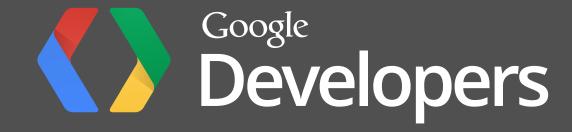

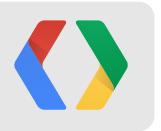

# The Google+ Hangouts API a year later

Much more than a mustache

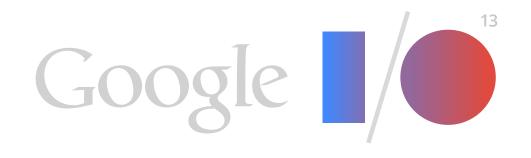

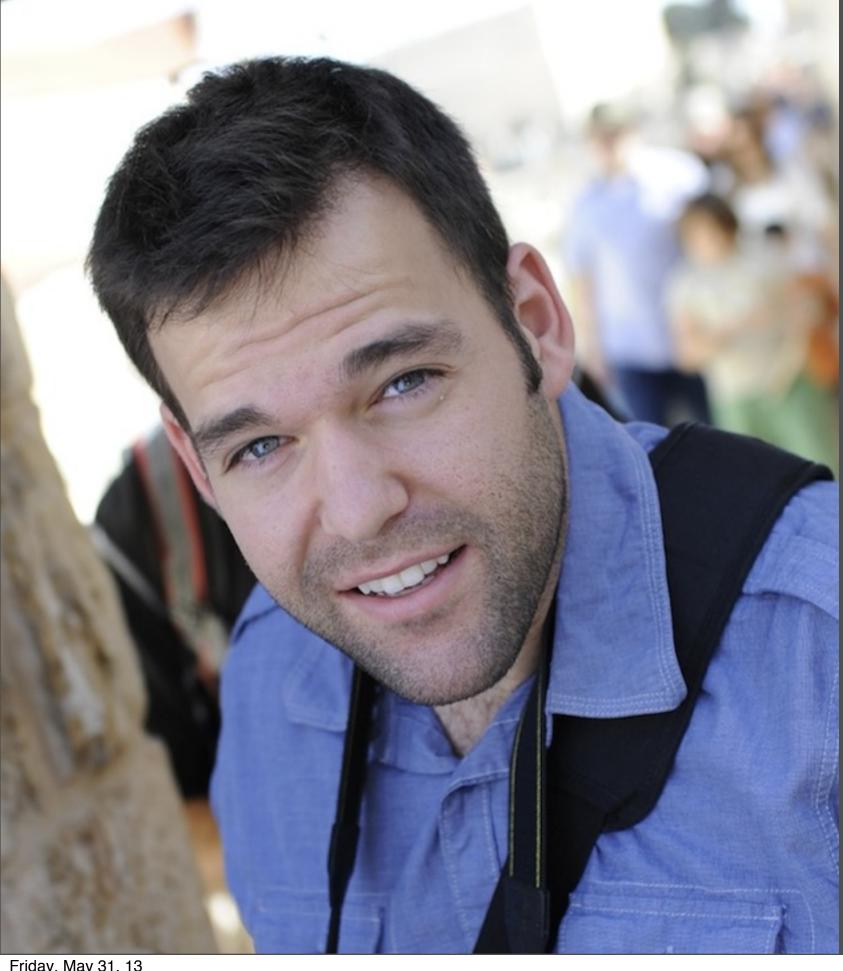

## Jonathan Beri

Developer Advocate, Google+ google.com/+JonathanBeri

## Today's Agenda

- What is the Hangouts API?
- Why Hangout Apps?
- A bit of history
- Using the API
- Where we're going

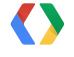

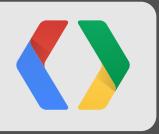

# What is the Hangouts API?

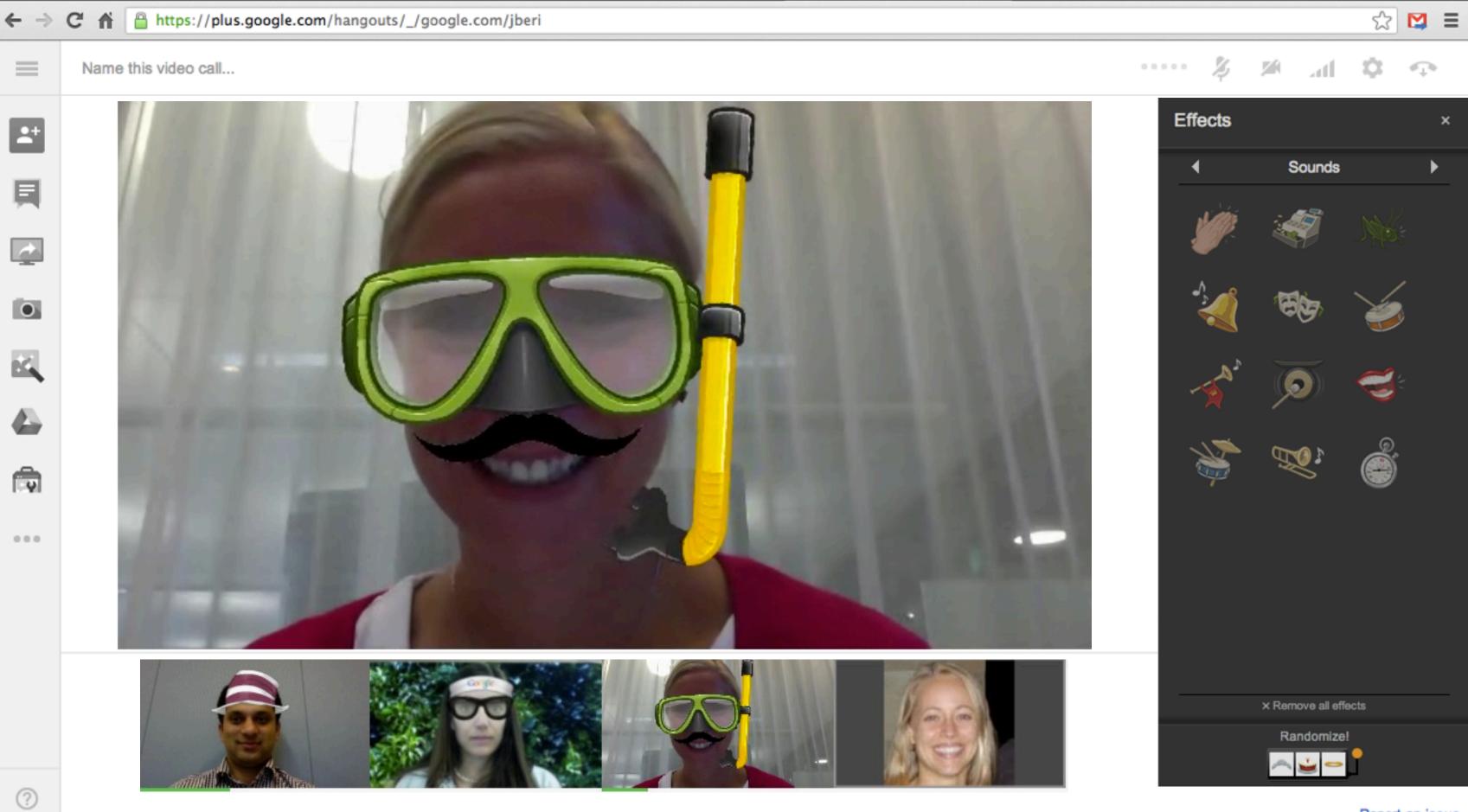

## What are Hangout Apps?

```
286 function startHeadTracking() {
287
        // Create hat overlay.
        var topHat = gapi.hangout.av.effects.createImageResourc
288
289
             'http://hangoutmediastarter.appspot.com/static/topH
        var overlay = topHat.createFaceTrackingOverlay(
290
291
             {'trackingFeature':
292
             gapi.hangout.av.effects.FaceTrackingFeature.NOSE_R
293
              'scaleWithFace': true,
294
              'rotateWithFace': true,
295
              'scale': 1.0});
296
        overlay.setVisible(true);
297
298
        // Add event handler.
        gapi.hangout.av.effects.onFaceTrackingDataChanged.
299
300
            add(onFaceTrackingChanged);
301
302
        console.log('Started head tracking');
303 }
304
305 function onMirrorClicked() {
        var checkbox = document.getElementById('mirror');
307
        mirrored = checkbox.checked;
308 }
309
310 function init() {
      // When API is ready...
      gapi.hangout.onApiReady.add(
           function(eventObj) {
```

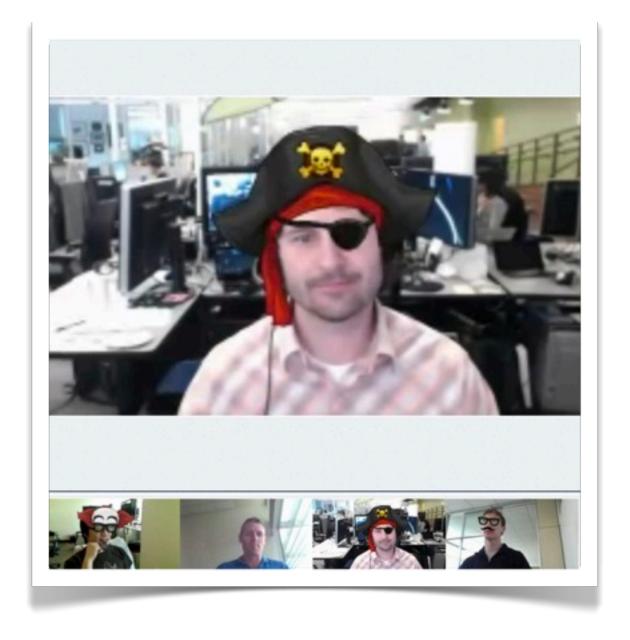

Your HTML/JavaScript

hangout.js

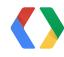

"Anything you can do in an iFrame, you can do in a Hangout"

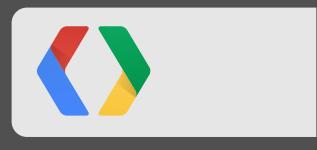

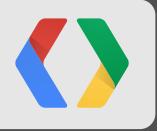

# Why Hangout Apps

## Why Apps?

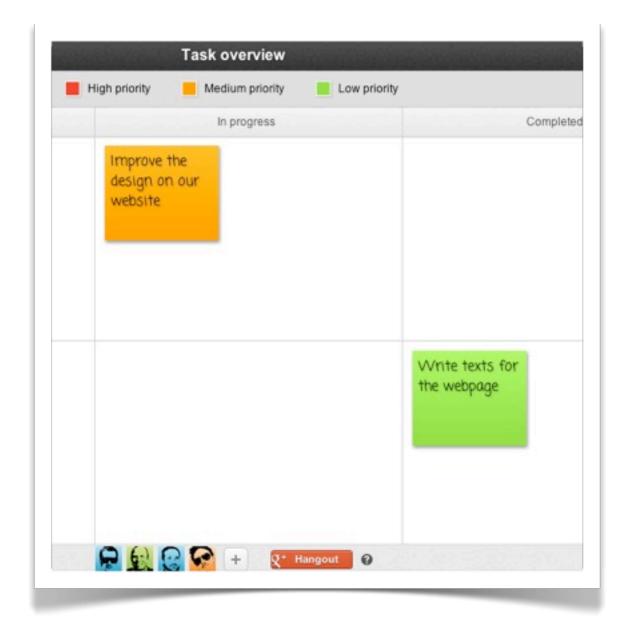

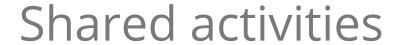

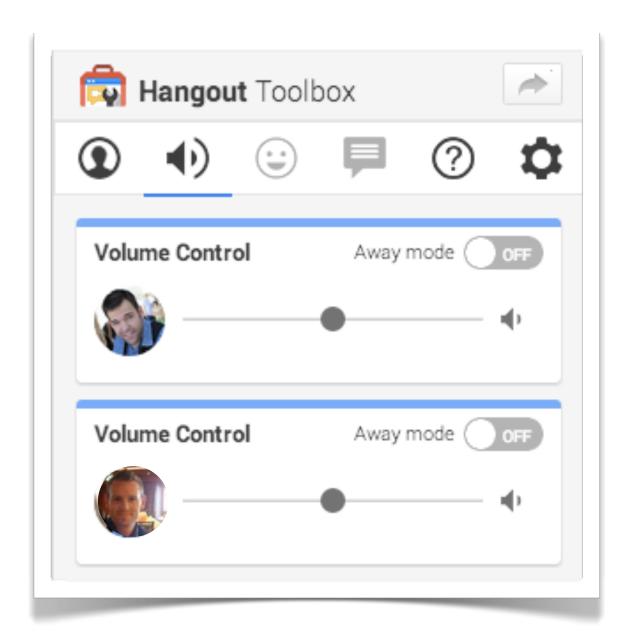

Conversation enhancers

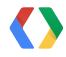

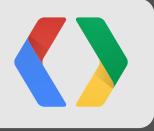

# A Bit of History

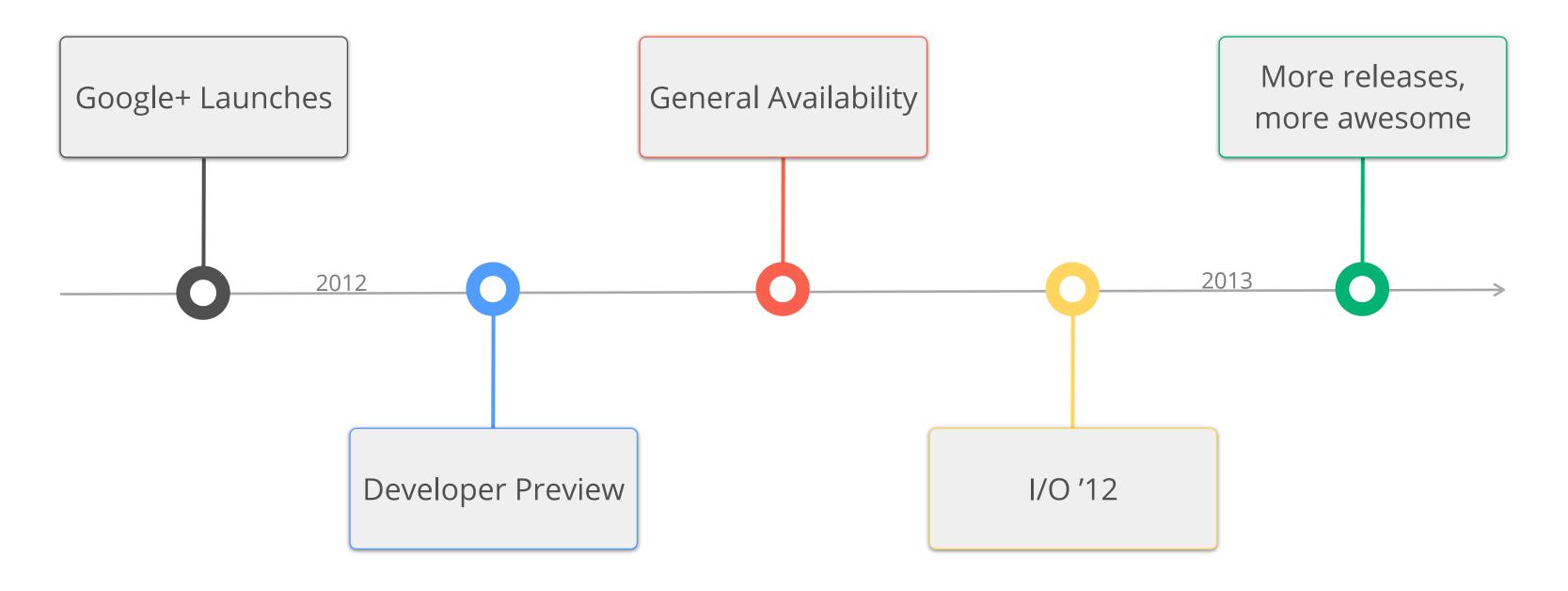

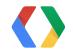

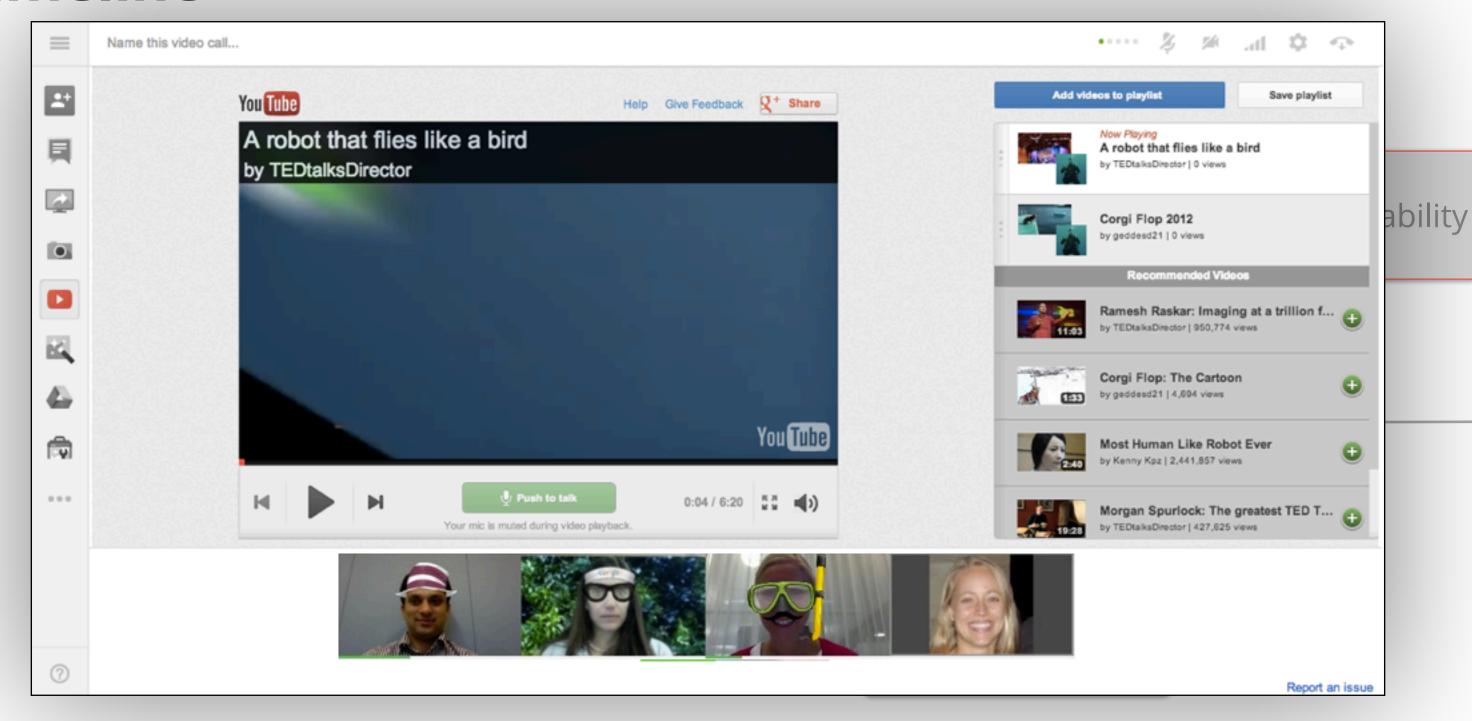

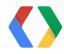

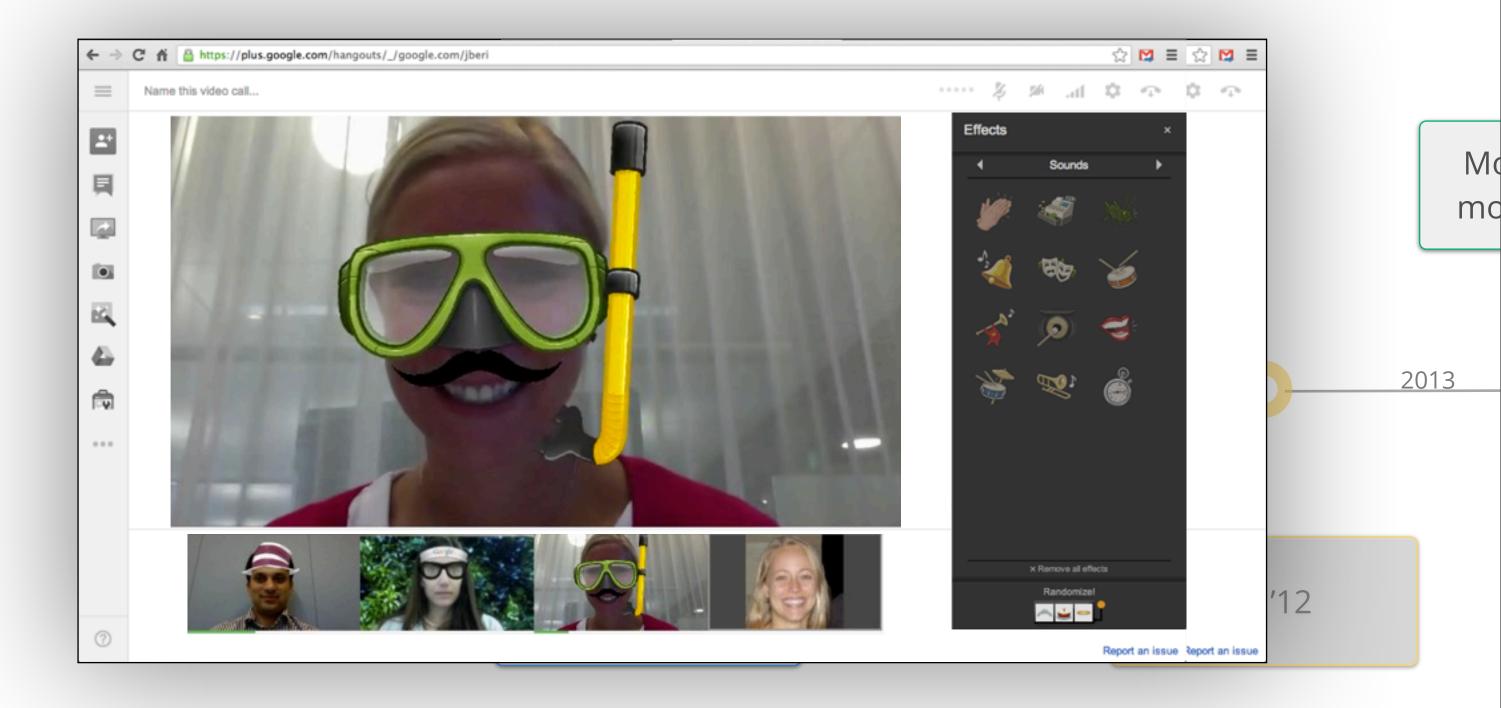

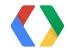

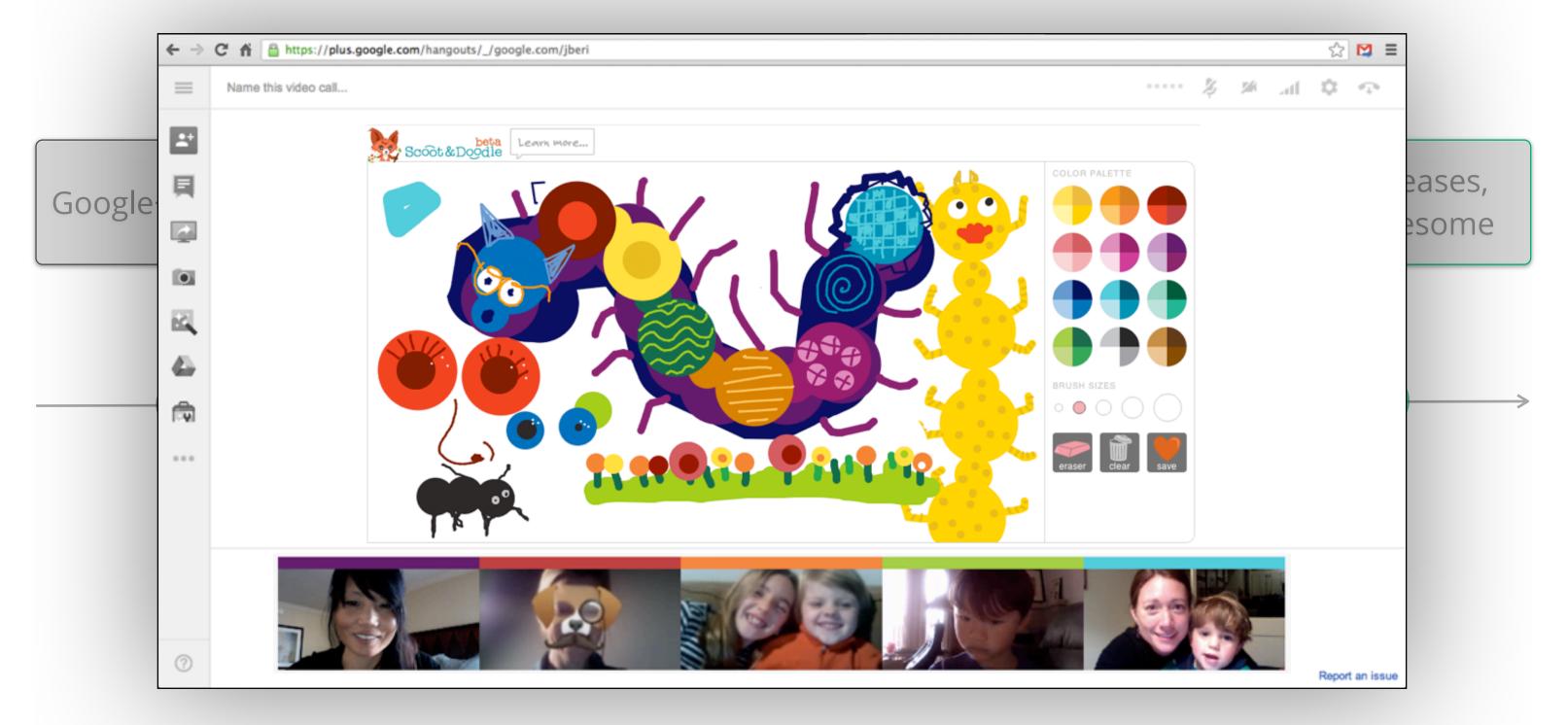

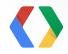

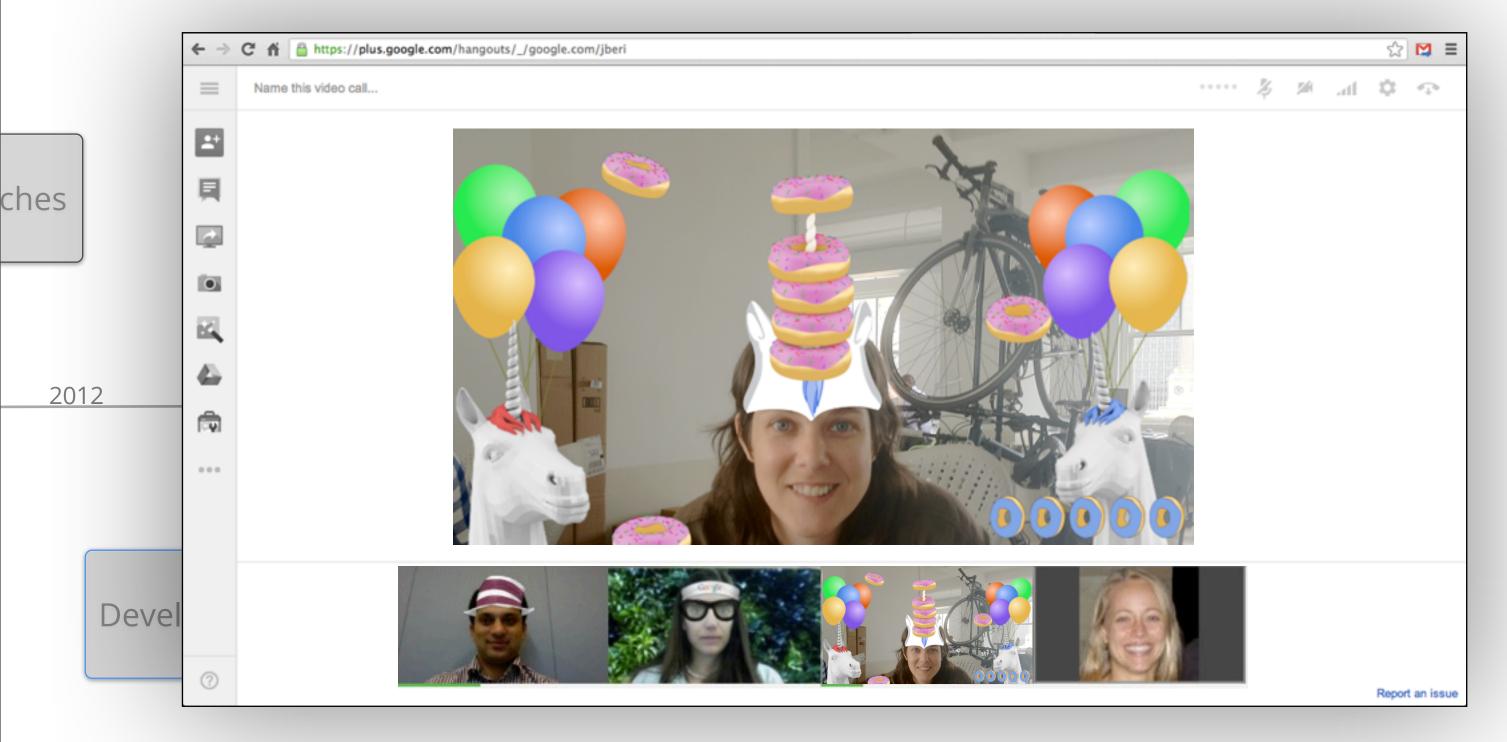

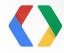

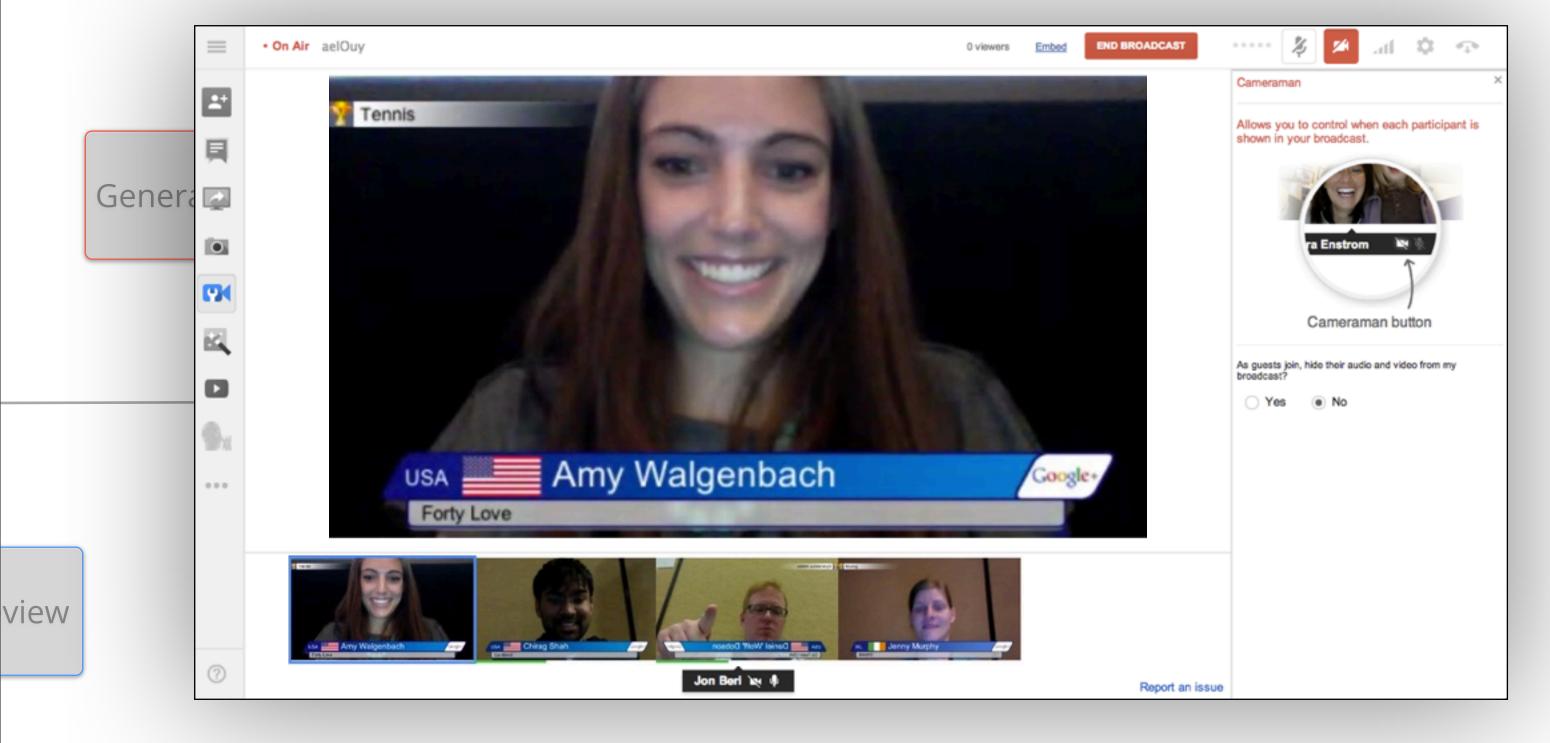

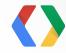

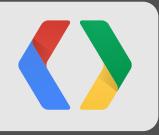

# Using the API

hangouts.js

## The Hangouts API

- Including hangout.js gives you access to many hangout features, including:
  - Participants
  - Data Channels
  - A/V
  - Effects
  - Metadata

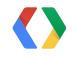

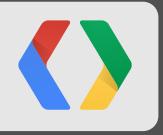

# The API: it starts with people

## **Show Who is Talking**

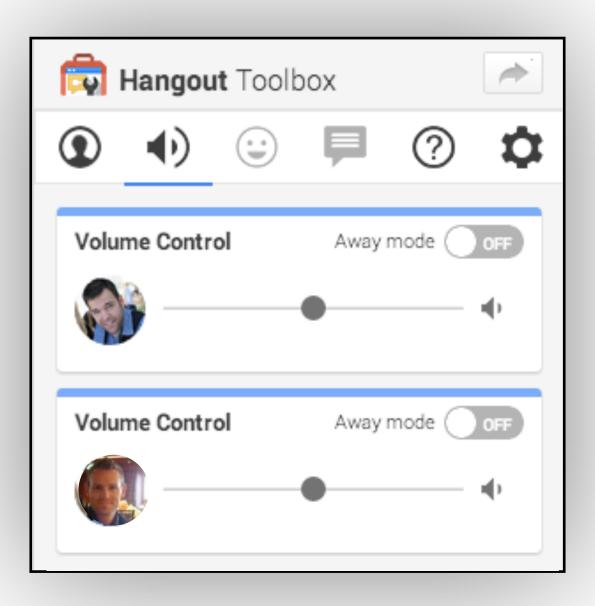

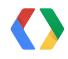

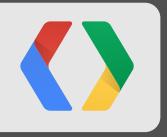

# The API: collaboration with data

# Watch While Someone Draws

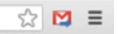

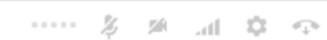

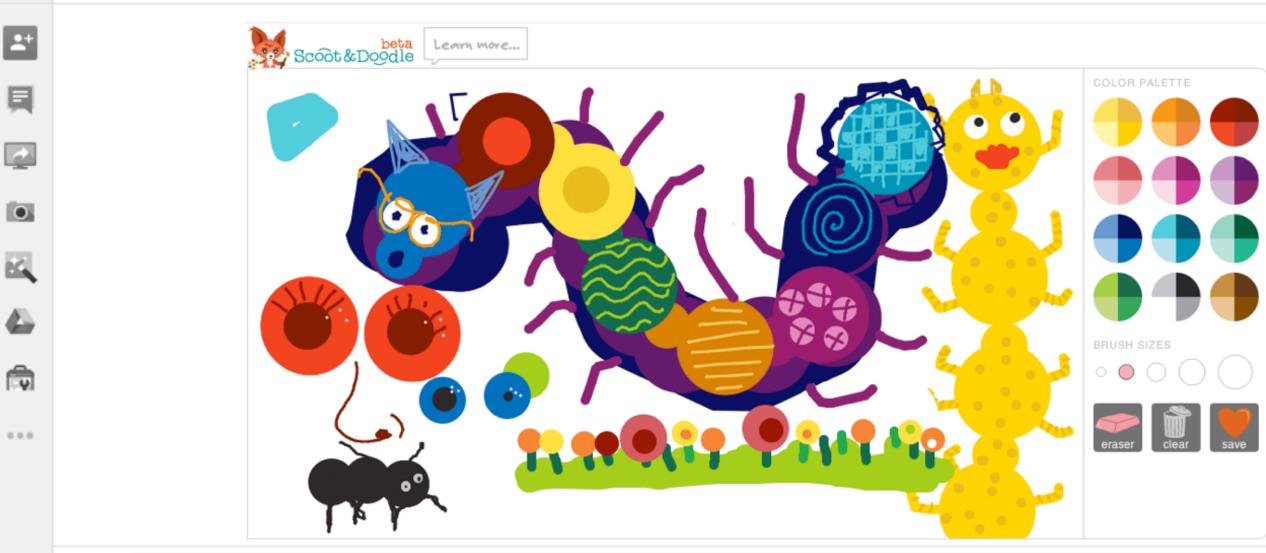

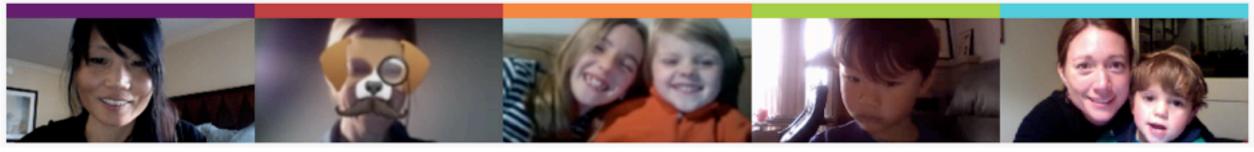

Report an issue

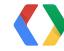

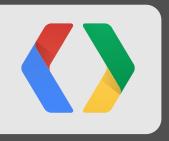

# The API: Playing with the video stream

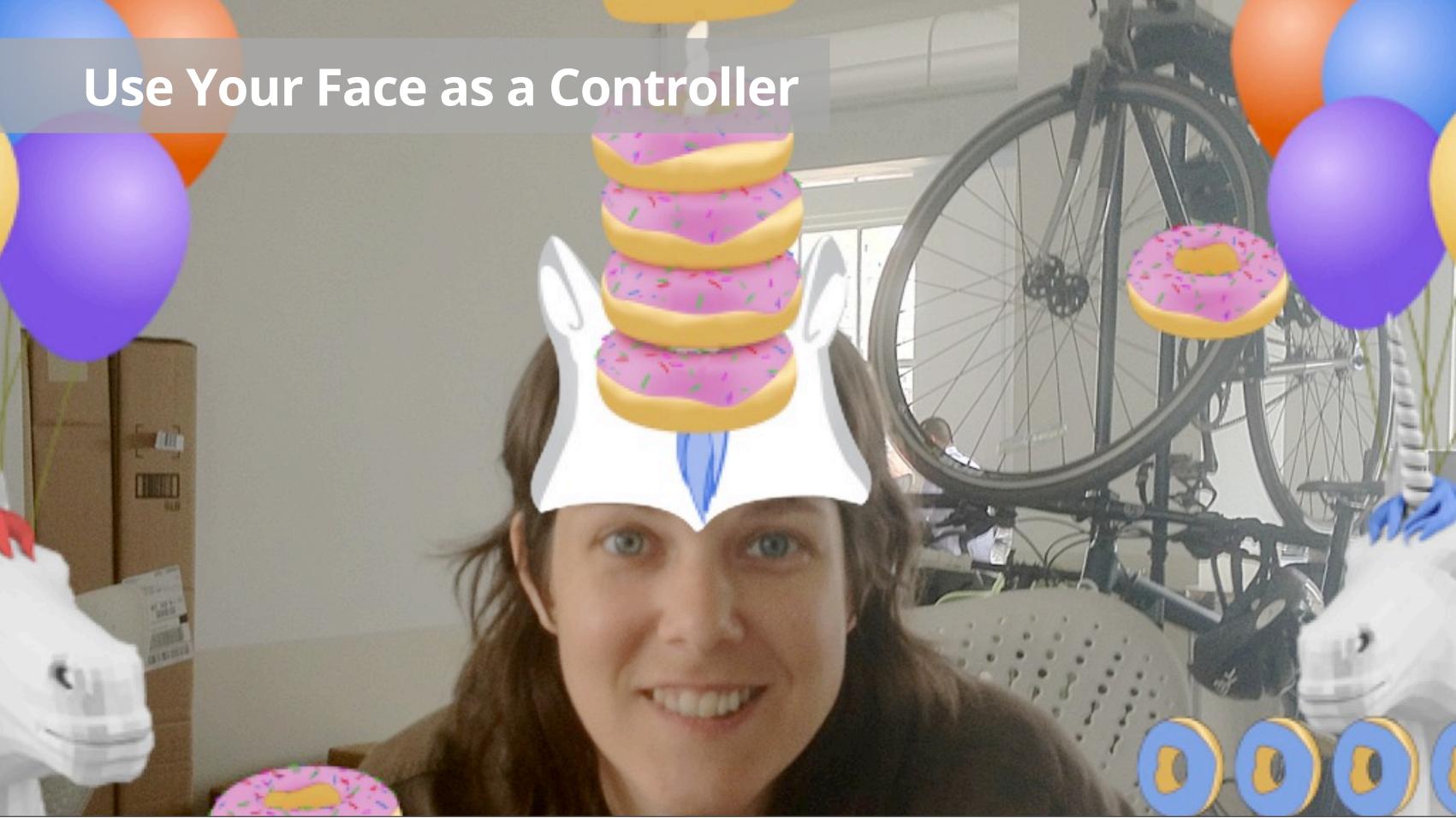

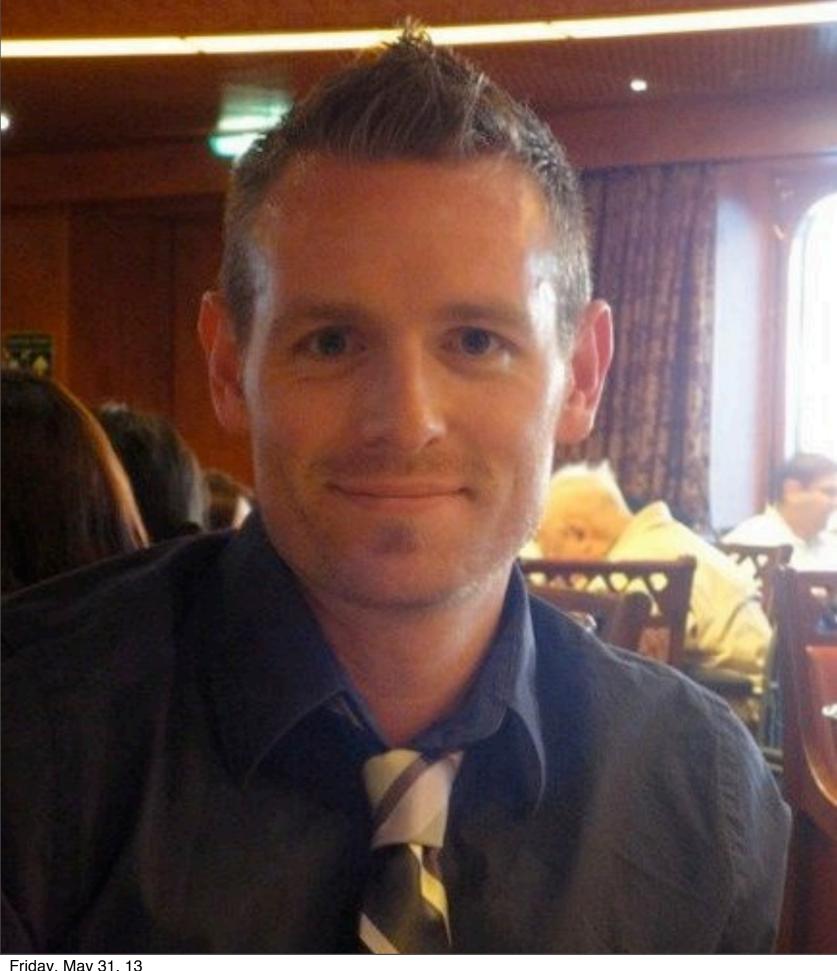

#### Richard Dunn

Technical Lead, Hangouts API goo.gl/wb01D

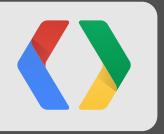

# Where the Platform is Headed

#### Where the Platform is Headed

- Made lots of progress on building rich APIs
- Now focus on faster, more flexible releases
- Get developer feedback early and often
- More cool stuff!

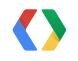

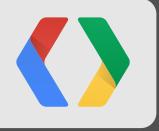

# Release channels

#### Release channels

- No more versions!
- Stable channel: APIs as they are finished
  - <script src="//plus.google.com/hangouts/\_/api/v1/hangout.js"></script>
- Developer channel: Playground for new features
  - <script src="//plus.google.com/hangouts/\_/api/dev/hangout.js"></script>

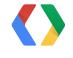

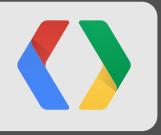

# Developer experience

### Developer experience

- No more sandbox!
- Private apps run privately
- OR share with others in your Hangout

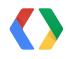

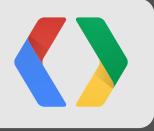

# Auto-load apps

## **Auto-load apps**

- Set your app to auto-load, user confirms
- Consider Drive to save data
- Your Hangout the way you want it

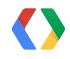

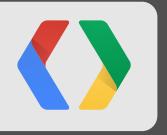

# Developer channel effects

#### Developer channel effects

- Hand tracking, background replacement, background blur
- Please try them out
- Let us know what works, what doesn't

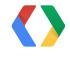

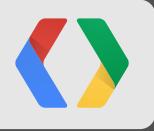

# Community engagement

### Working with the Community

- Google+ Developers, Hangouts category
- Will post API updates on both channels here
- Feedback about APIs and feature requests

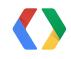

#### Codelab

Building Amazing Hangouts Applications - Make Magic Interactions!

When: May 17, 2:00PM - 4:00PM PDT

Where: Room 4

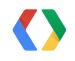

# <Thank You!>

developers.google.com/+/hangouts plus.google.com/+GooglePlusDevelopers

Jonathan Beri, google.com/+JonathanBeri Richard Dunn, goo.gl/wb01D

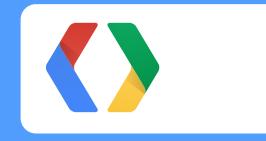